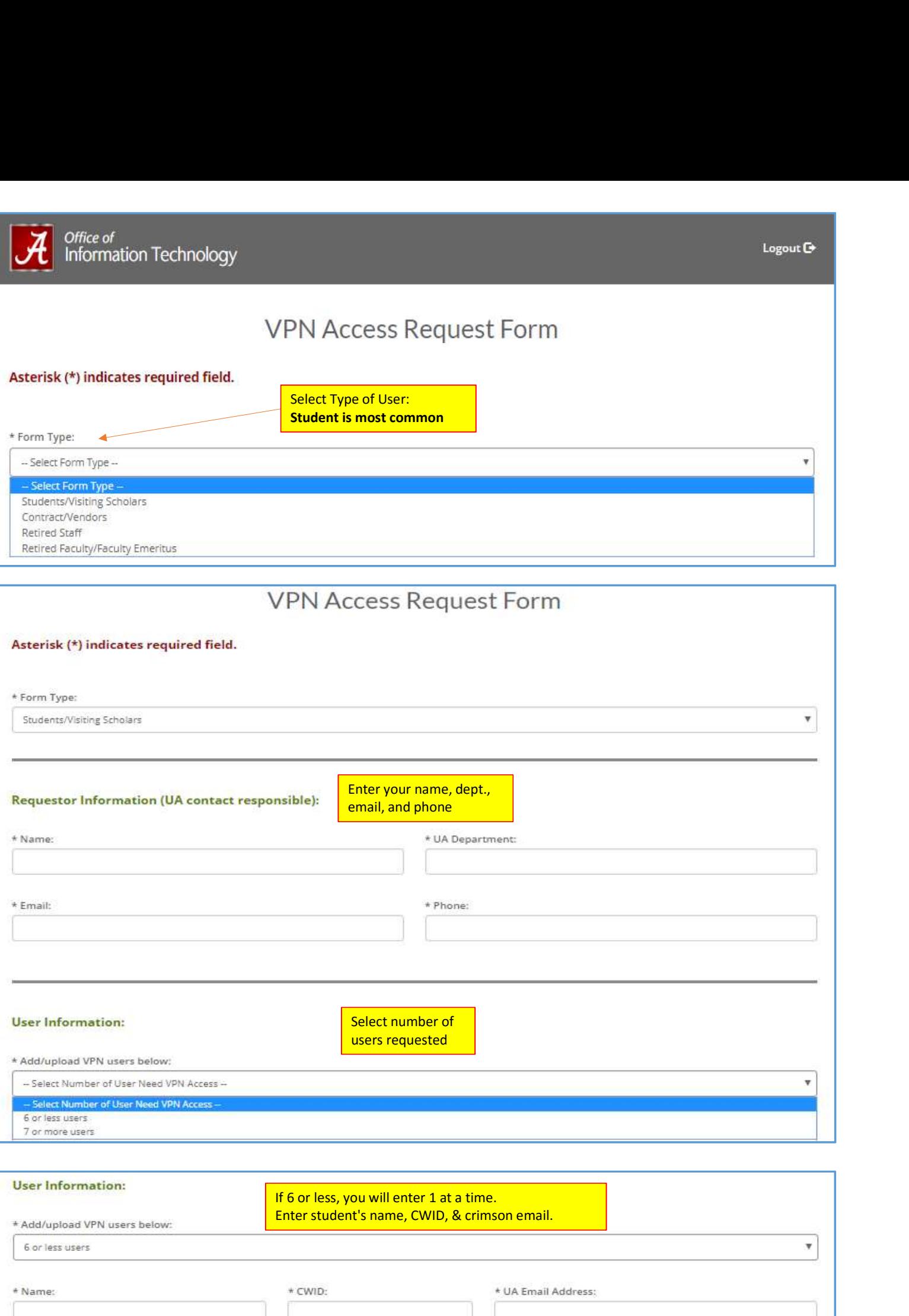

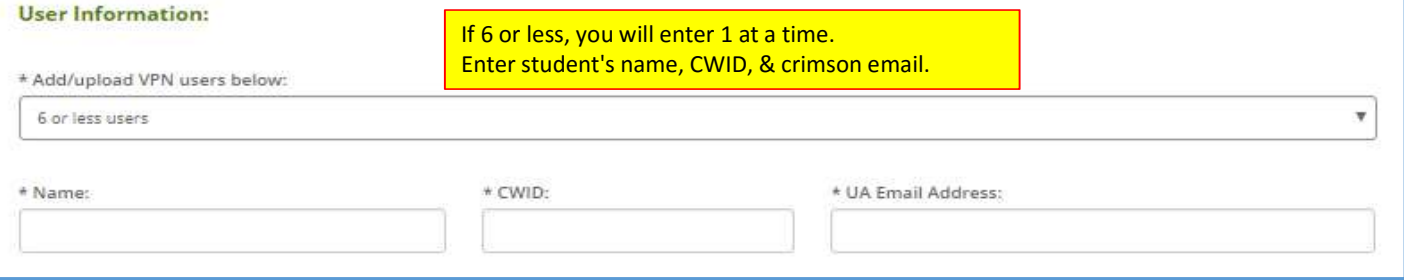

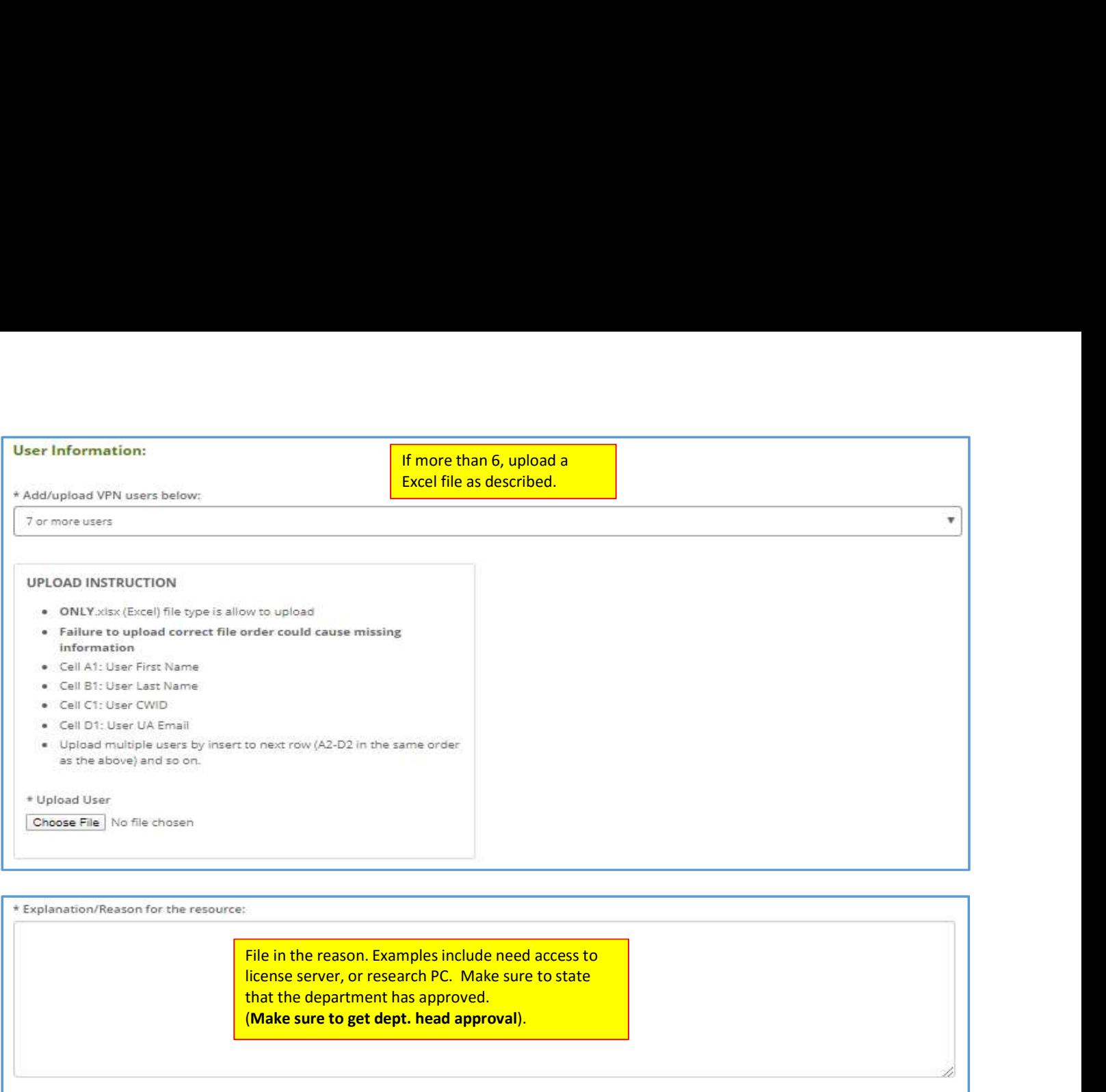

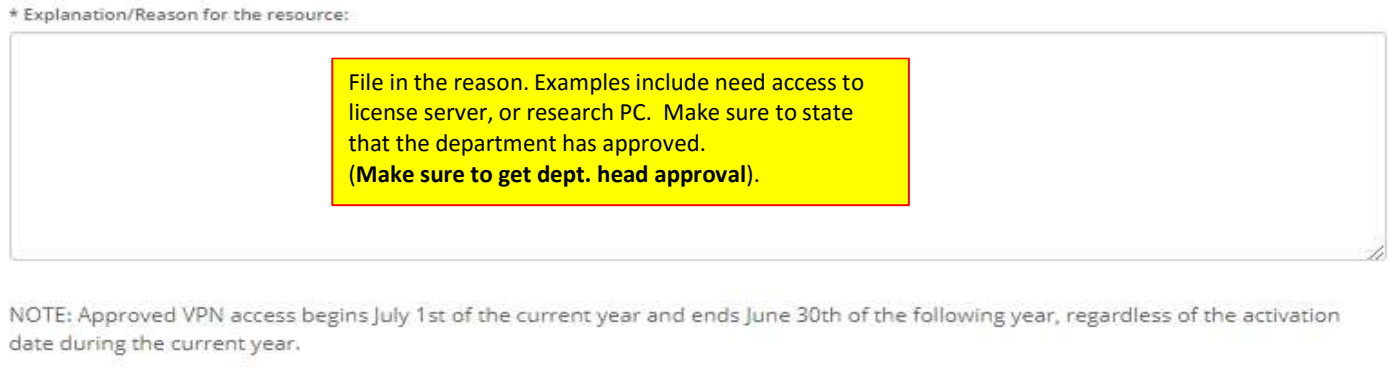

Your myBama credentials will be required to authenticate with the Cisco AnyConnect Client. The client application for Windows OS, OS<br>X, and mobile devices are located on the Tech Tab in myBama. You can also check the App S download.

Submit